## Xicotencatl Padilla Gutiérrez

## **EXPOSICIONES**

## Obras del maestro Xicotencatl Padilla Gutiérrez.

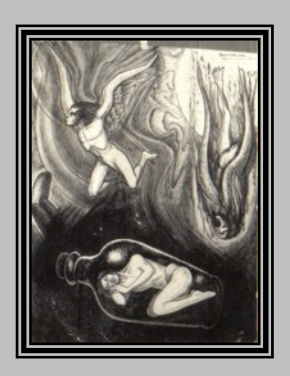

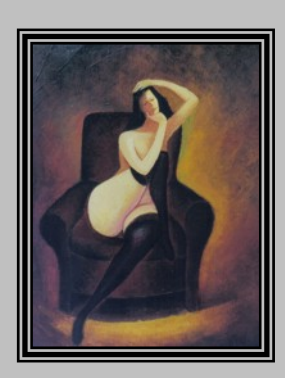

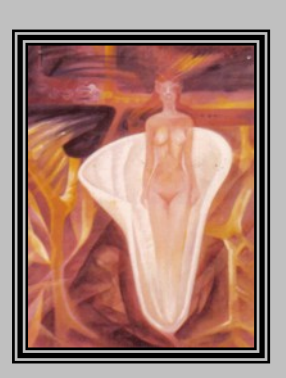

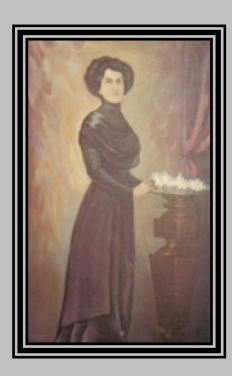

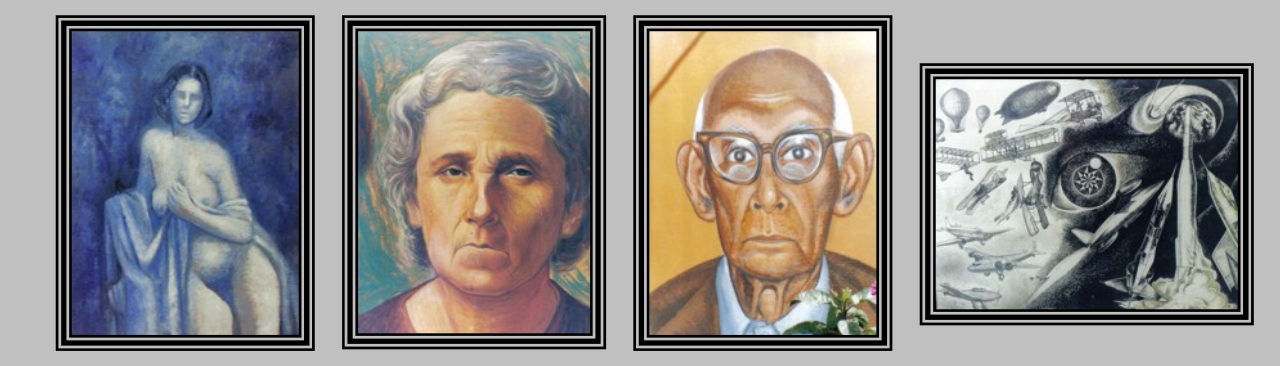

- 1) En el Ex Convento del Carmen; Centro de la Cultura en GUADALAJARA. TEMA DE "CONTENIDO SOCIAL". TÉCNICA UTILIZADA: acrílico sobre tela.
- 2) Casa de Cultura en Guadalajara; Jalisco. Tema "Personajes". Técnica utilizada: tinta y acrílico sobre papel.
- 3) Casa de la Cultura en Zapopan; Jalisco. Tema "Imaginativo". Técnica utilizada: acrílico sobre tela.
- 4) Galería de La Academia de San Carlos; UNAM, en la Ciudad de México. Tema "La Figura Humana". Técnica utilizada: mixta tinta y crayón
- 5) Casa del Lago en el bosque de Chapultepec; Ciudad de México. Tema: "La CIUDAD". Técnica utilizada: gauche.
- 6) Galería Posada en la Ciudad de México. Tema "de carácter social". Técnica utilizada: acrílico sobre tela.
- 7) Casa de la cultura en Colima, Colima. Tema "minera peña colorada" técnica utilizada tinta sobre papel.
- 8) Exposiciones individuales y colectivas como miembro de la asociación de trabajadores culturales Tenamastli en lugares públicos de la ciudad de Guadalajara como parte de los objetivos de a la asociación el cual hará la divulgación del arte al pueblo. , utilizando variadas técnicas de dibujo pintura grabado, modelado e impresión.

## Obras del maestro Xicotencatl Padilla Gutiérrez.

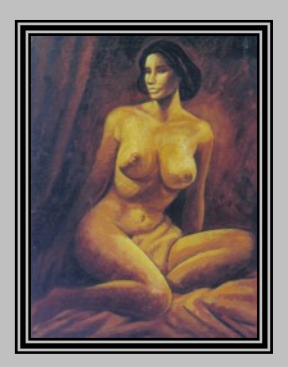

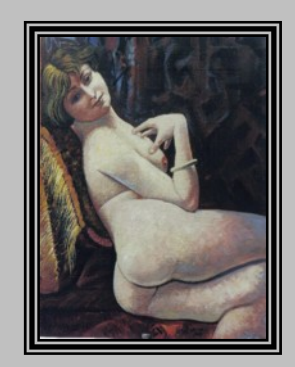

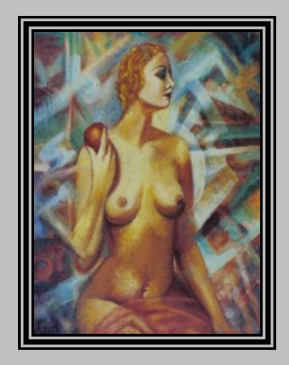

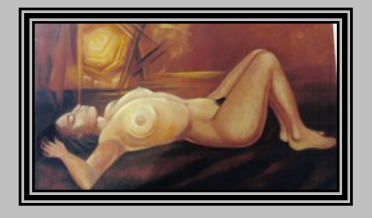

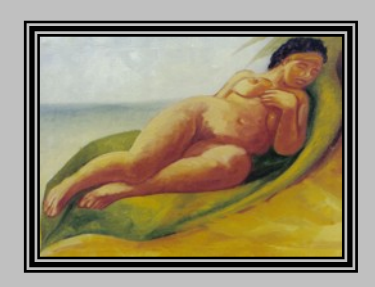

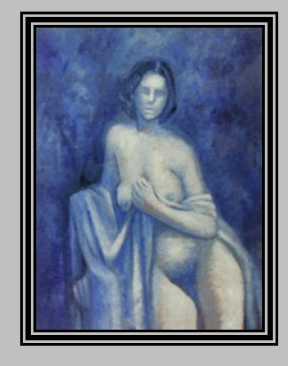

Actualizado en julio 2007, por Danilo Padilla.